## *Alternatives Search*

- 1) For any procedure that is likely to cause more than slight or momentary pain or distress (i.e., a Pain Category D or E), a literature search is required to determine if other methods are available that could reduce or eliminate the pain or distress experienced by the animals.
	- a. The **Alternative Search** tab appears after you add a procedure that is categorized as a Pain Category D or E. See the **eProtocol Quick Guide on Procedures** for more information.
- 2) For guidance on how to complete the **Alternatives Search** section, please refer to the ACUC guideline on [Literature Searches for Alternatives](http://acuc.berkeley.edu/guidelines/alternatives.pdf) found on the ACUC web site: [http://acuc.berkeley.edu/guidelines/alternatives.pdf.](http://acuc.berkeley.edu/guidelines/alternatives.pdf)
- 3) Complete the **Search Data** section by clicking on the **Add** button.

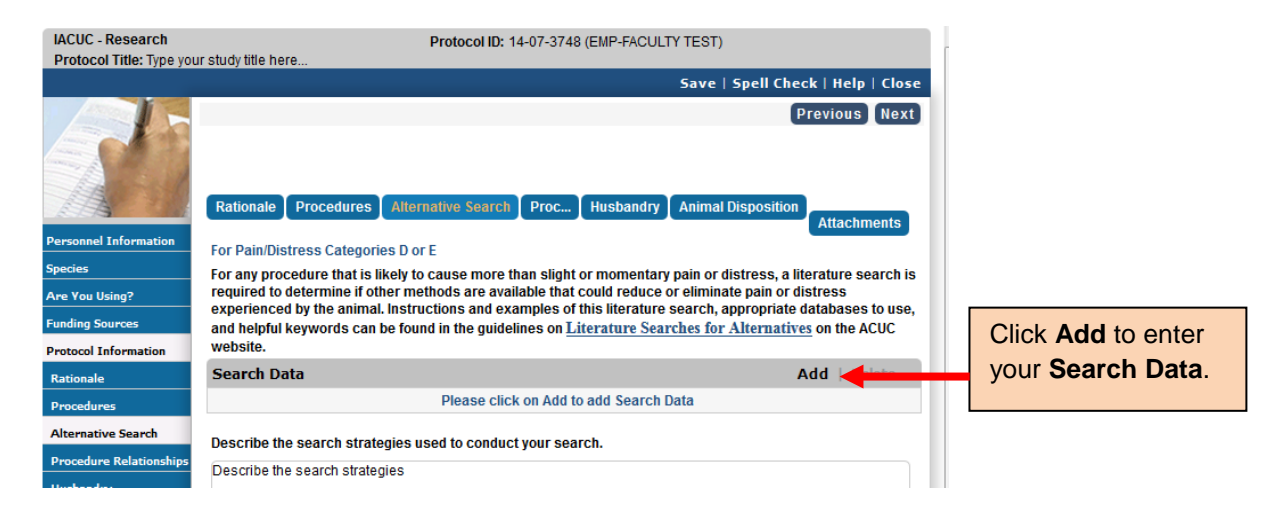

4) In the **Search Data** pop-up window, complete the date range of your search, date of search, key words used, select the databases searched, and click **Save** to add the Search Data.

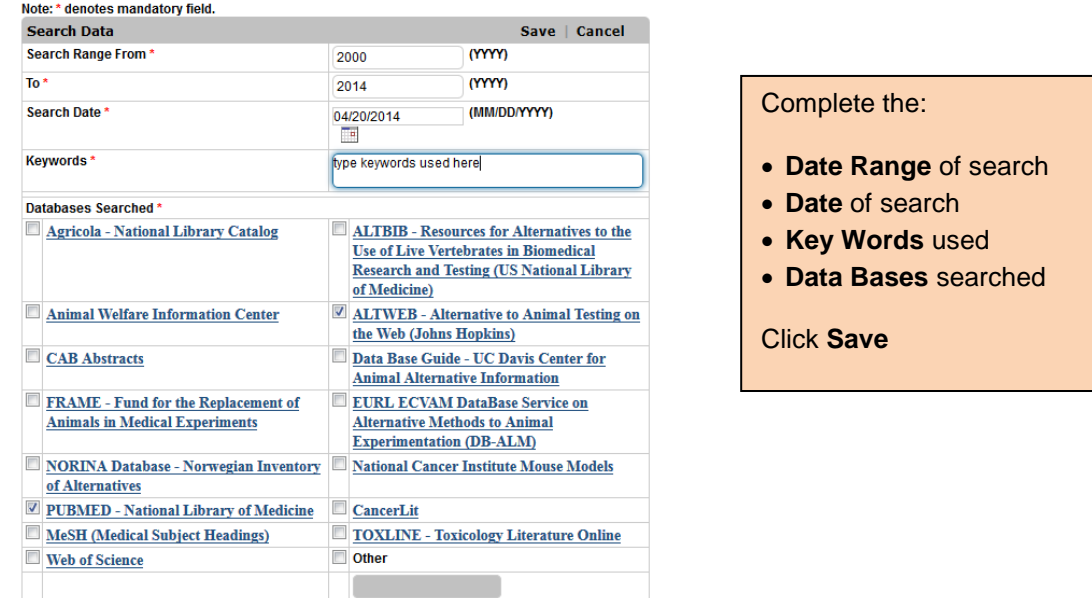

- 5) The **Search Data** will be added to the table on the **Alternative Search** Page.
- 6) You must add separate Search Data for *each* potentially painful or distressful procedure you have added to your protocol.

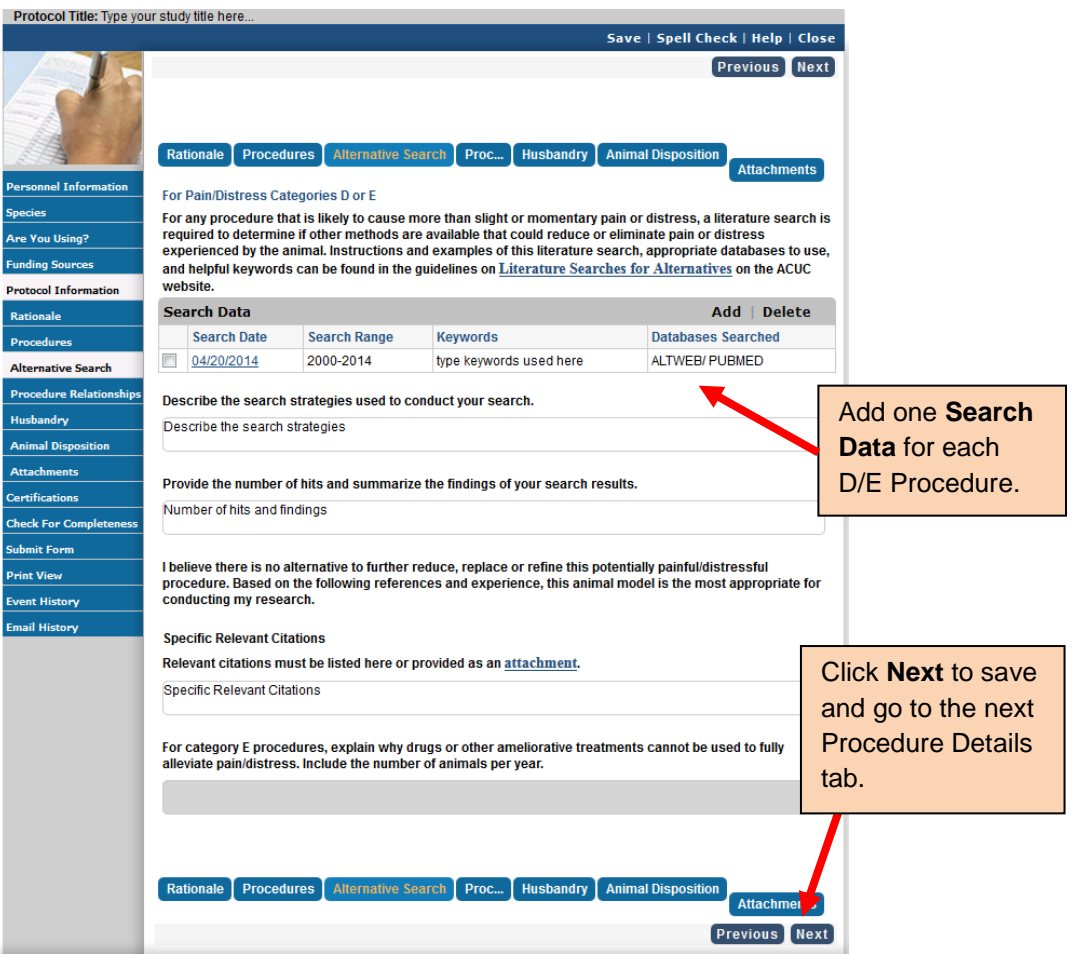

- 7) Complete the remainder of the questions in the **Alternative Search** section.
- 8) For any painful procedures where drugs or other ameliorative treatments cannot be used to fully alleviate pain or distress (Category E), a scientific justification must be provided, including the number of animals per year that are proposed to be used.
- 9) When you are done, scroll to the top or bottom of the page and click **Next** to go to the next Procedure Details tab.